## **Change Iphone Backup File Location**>>>CLICK HERE<<<

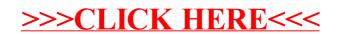